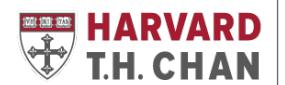

# **Business Process: Non-Federal IDC Budget Tool, Recovery of In-Lieu**

## **Reason for the Business Process**

In accordance with the [Policy for the Application of Indirect Costs to](https://osp.finance.harvard.edu/policy-application-indirect-costs-sponsored-awards)  [Sponsored Awards,](https://osp.finance.harvard.edu/policy-application-indirect-costs-sponsored-awards) the School is committed to the recovery of facilities and administrative costs incurred to support the performance of non-federally sponsored activities. Th[e sponsor's](https://osp.finance.harvard.edu/fa-rates-non-federal-sponsors)  [maximum published indirect cost rate](https://osp.finance.harvard.edu/fa-rates-non-federal-sponsors) must be applied and to the extent that the sponsor's IDC rate is less than the federal rate, costs normally funded as indirect costs (space, IT, administrative salaries), should be included as directs costs whenever possible.

A business process for the recovery of line items budgeted directly on projects for costs in lieu of overhead is necessary in order to ensure a consistent practice that allows for the appropriate recovery of overhead for the School.

#### **Business Process Summary**

The [one-page IDC budget tool](https://projects.iq.harvard.edu/os_fast/files/hcsra/idc_non-federal_budget_tool_-_one-page.xlsm.zip) must be used for all non-federally sponsored proposals, regardless of dollar amount. It prompts users to budget costs in lieu of overhead directly on projects and then tracks the information in order to be able to complete the costs-inlieu journals. In the tool, you are asked to include [administrative](#page-1-0)  [salaries,](#page-1-0) office [space,](#page-1-1) lab [space,](#page-2-0) and [IT costs](#page-2-1) as direct costs in the budget. This helps to minimize the amount of unrecovered indirect expenses incurred for the project.

- **Exceptions:** The tool still needs to be completed for nonfederally sponsored fellowships and for proposals that receive the full federal overhead rate, however, only basic information is required, at the top of the tool, for data collection purposes.
- **One-page/short vs. full/long version tool:** Only the 1-page tool is needed for all proposals. However, departments can still choose to use the full tool, if they desire.
- **Tool:** The tool is located on the [HCSRA website,](https://projects.iq.harvard.edu/os_fast/files/hcsra/idc_non-federal_budget_tool_-_one-page.xlsm.zip) under the *Systems* -> *IDC Budget Tool*. There is a job aid located on a tab within the tool.
- **Late Proposals:** The [late proposal notification policy](https://hcsra.sph.harvard.edu/files/hcsra/files/all_-_late_proposal_notification_policy_-_7.31.2020.pdf) also applies to the tool.

### **Document History**

 Originally Issued: 9/1/15 Last Revised: 9/27/21

#### **Related Documents**

 [One-Page IDC Non-Federal](https://projects.iq.harvard.edu/os_fast/files/hcsra/idc_non-federal_budget_tool_-_one-page.xlsm.zip)  [Budget Tool](https://projects.iq.harvard.edu/os_fast/files/hcsra/idc_non-federal_budget_tool_-_one-page.xlsm.zip) (Pin-enabled)

 [Full Version IDC Non-Federal](https://ofs-adm.sph.harvard.edu/files/hsph-ofs/files/idc_non-federal_budget_tool_-_full_version_.xlsm_.zip)  [Budget Tool](https://ofs-adm.sph.harvard.edu/files/hsph-ofs/files/idc_non-federal_budget_tool_-_full_version_.xlsm_.zip) (Pin-enabled)

 [Indirect Costs - Policy for the](https://osp.finance.harvard.edu/policy-application-indirect-costs-sponsored-awards)  [Application of Indirect Costs to](https://osp.finance.harvard.edu/policy-application-indirect-costs-sponsored-awards)  [Sponsored Projects \(OSP\)](https://osp.finance.harvard.edu/policy-application-indirect-costs-sponsored-awards)

 [F&A Rates - Non-Federal](https://osp.finance.harvard.edu/fa-rates-non-federal-sponsors)  **[Sponsors](https://osp.finance.harvard.edu/fa-rates-non-federal-sponsors)** 

#### **Questions? Contact**

 Project-related questions: [Your SPA SRA](https://hcsra.sph.harvard.edu/people/department-names/sponsored-research-administration-operations)

Tool-related questions: [Kay Sullivan](mailto:ksulliva@hsph.harvard.edu)

#### **Roles and Responsibilities for Recovery of In-Lieu of line items:**

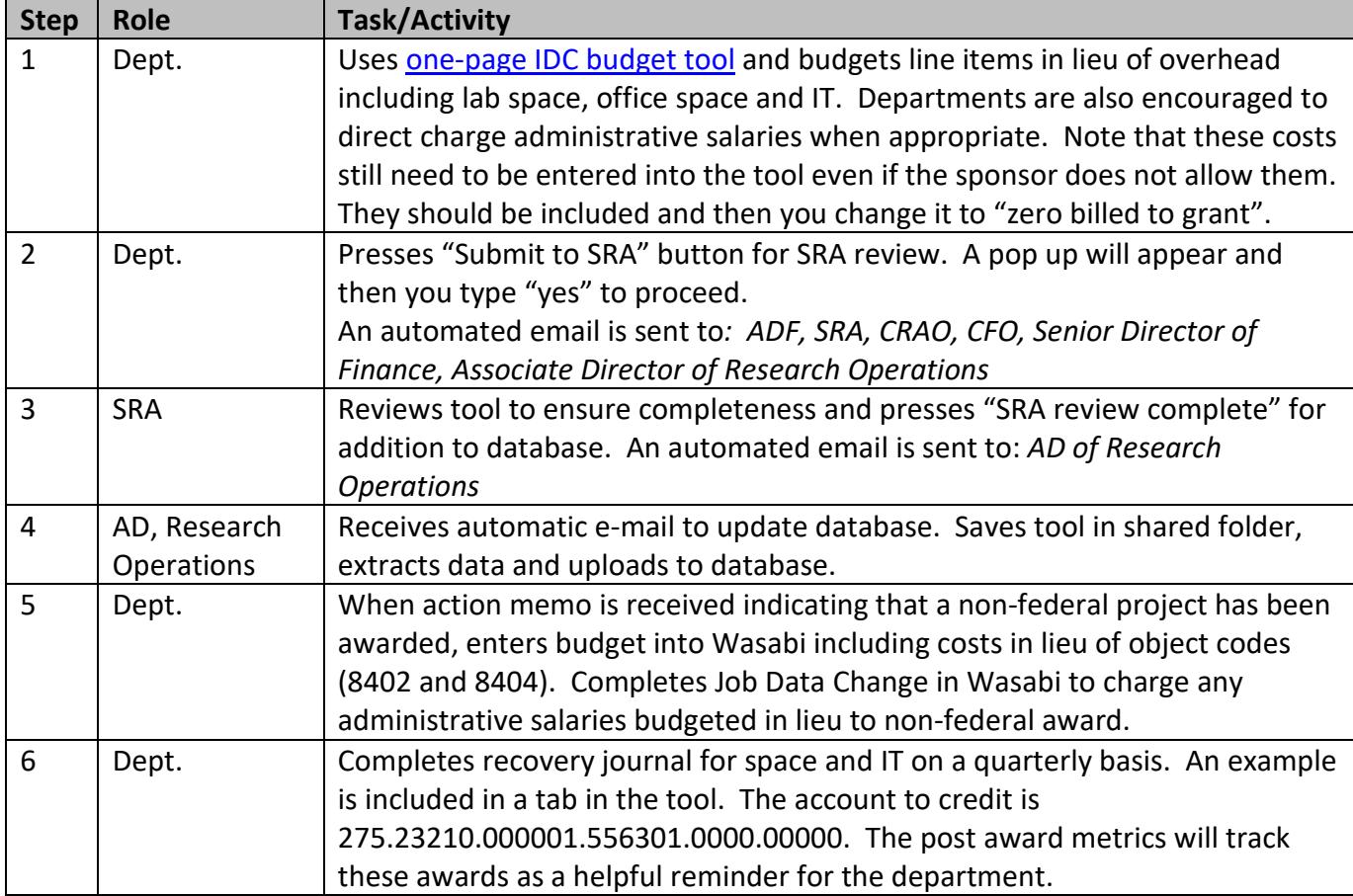

## **Recommendations on what should be budgeted directly:**

<span id="page-1-1"></span><span id="page-1-0"></span>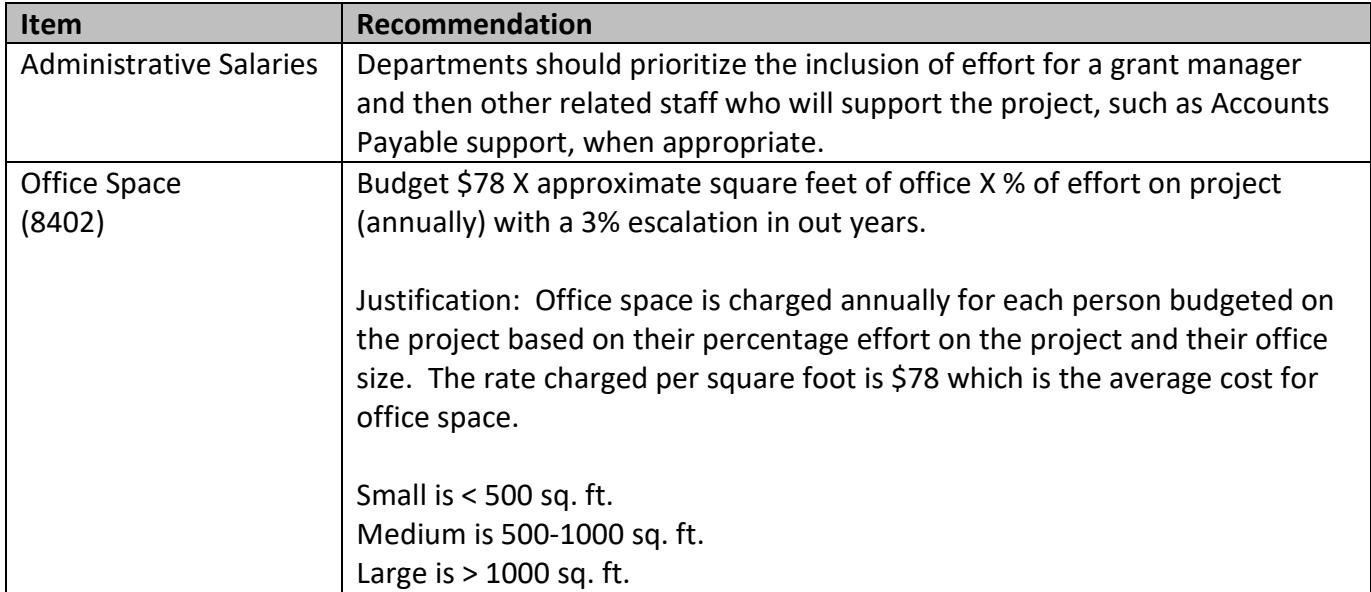

<span id="page-2-0"></span>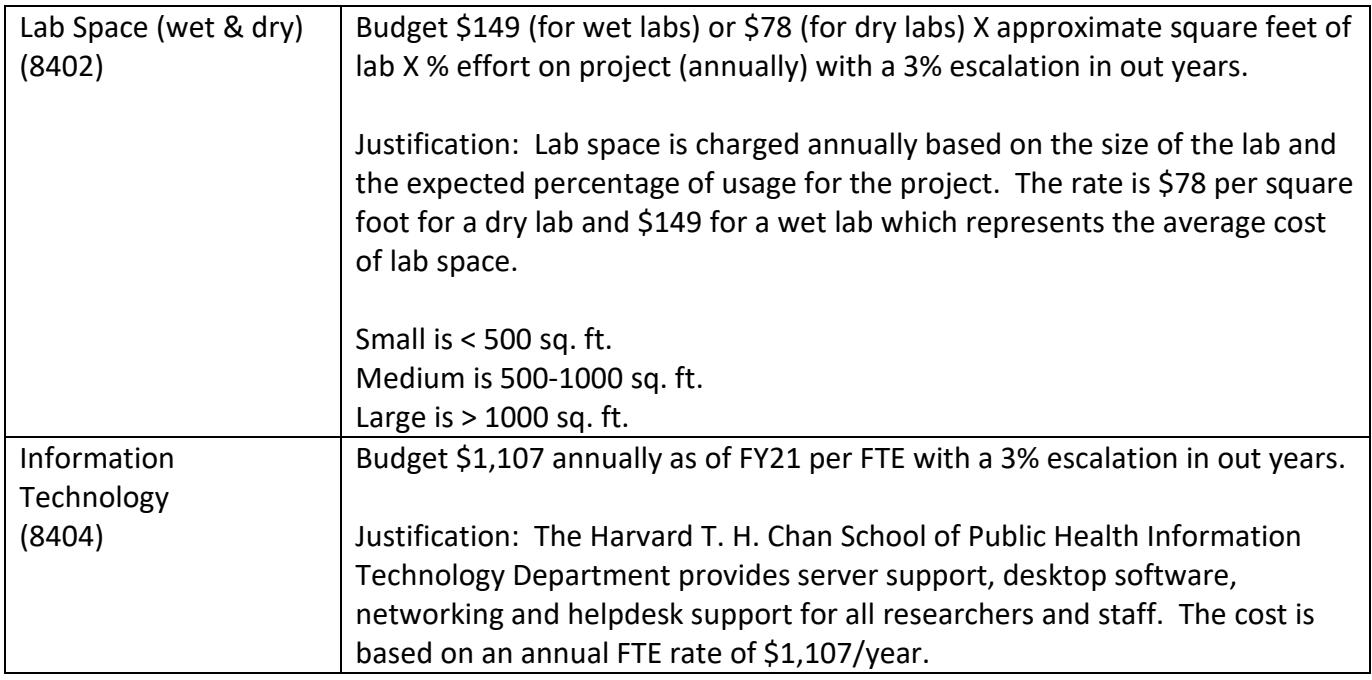

# <span id="page-2-1"></span>**Revision History**

- 9/27/21: Update link to revised [one-page IDC budget tool](https://projects.iq.harvard.edu/os_fast/files/hcsra/idc_non-federal_budget_tool_-_one-page.xlsm.zip)
- 2/5/21: Moved information from the previous Business Process to new format. Updated *Information Technology* amount to reflect FY21 rates
- 3/22/19: One-page version mandatory for all non-federal proposals, regardless of dollar amount, and the long version is optional. Clarified that, in order to capture data points, a tool must filled out for all non-federally sponsored proposals, including those that obtain the full federal IDC rate and fellowships.
- 9/1/15: Business Process created